Бюджетное профессиональное образовательное учреждение Вологодской области «Череповецкий многопрофильный колледж»

#### «Интерактивная **ǷDzǿǯ»**

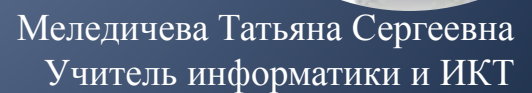

# Правила

На экране представлено поле, где спрятаны корабли противника.

Ваша задача : найти и обезвредить!

Если Вы промахнулись, то нужно выполнить задание.

За сбитый корабль и правильный ответ – 1 бал

Если ответ не верен, то ход переходит к другой команде

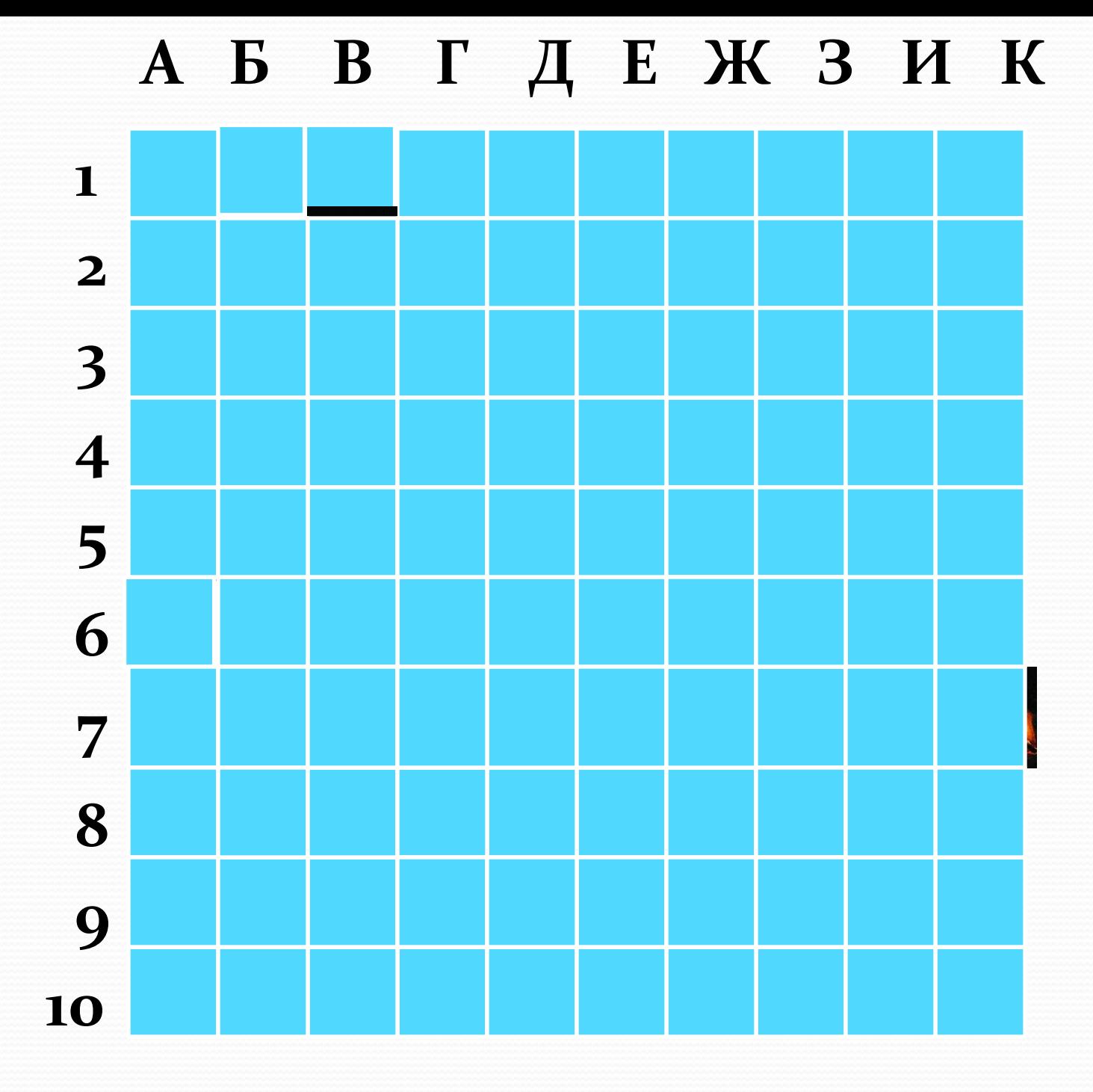

# **Данное устройство служит для вывода звуковой информации**

# **Г1 колонки**

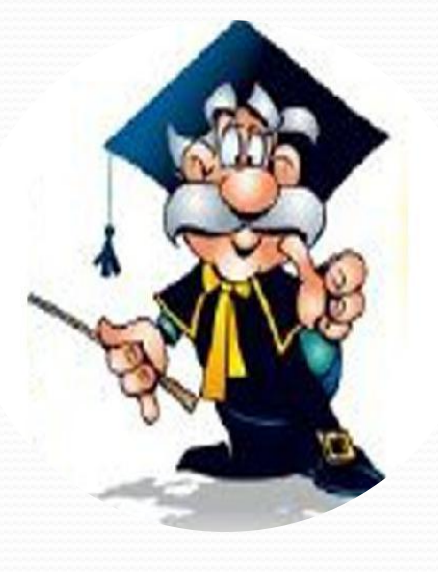

#### **Программа или данные на диске, имеющие имя, называются …**

#### **файл**

**Б1**

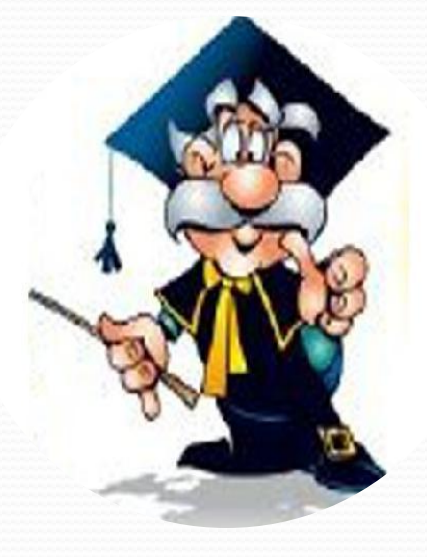

#### Устройство для чтения ДИСКОВ называется...

#### ДИСКОВОД

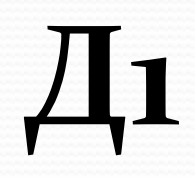

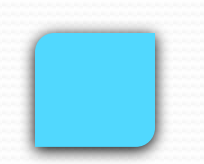

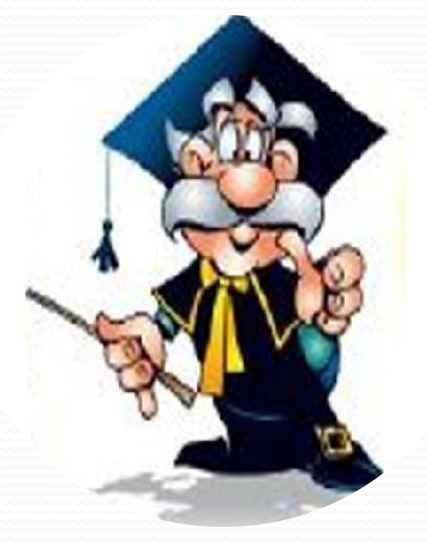

#### Назовите кнопки управления состоянием окна

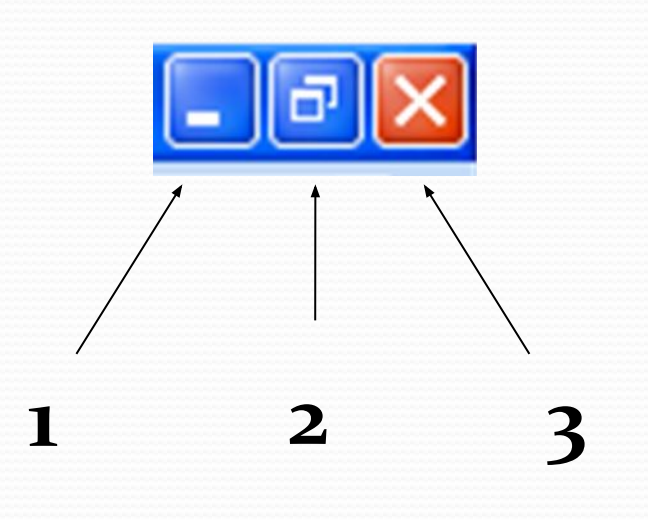

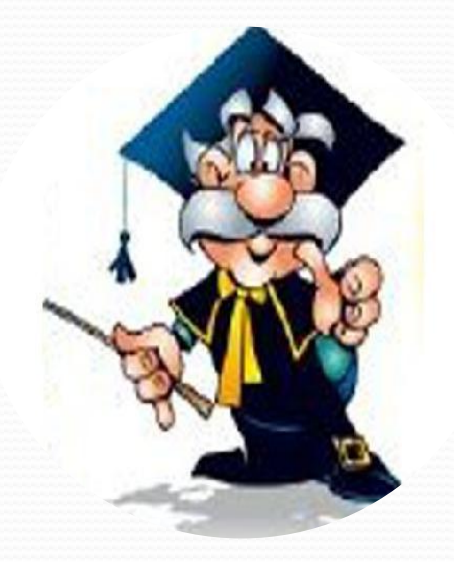

#### 1 - свернуть 2- развернуть 3-закрыть

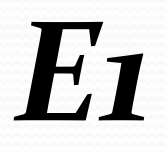

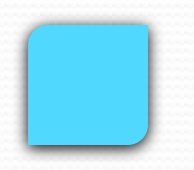

#### Юзер — это:

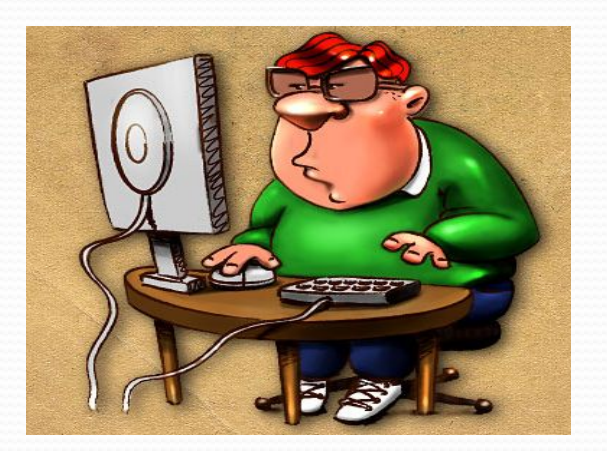

#### пользователь компьютера

Ж

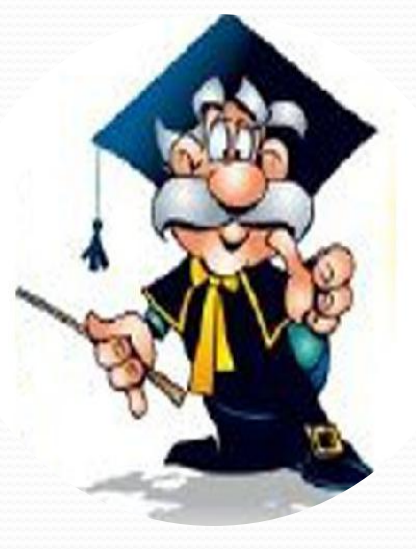

Четыре мальчика в компьютерном салоне купили компьютерные устройства. Кто из них сможет полностью собрать компьютер и работать и ним?

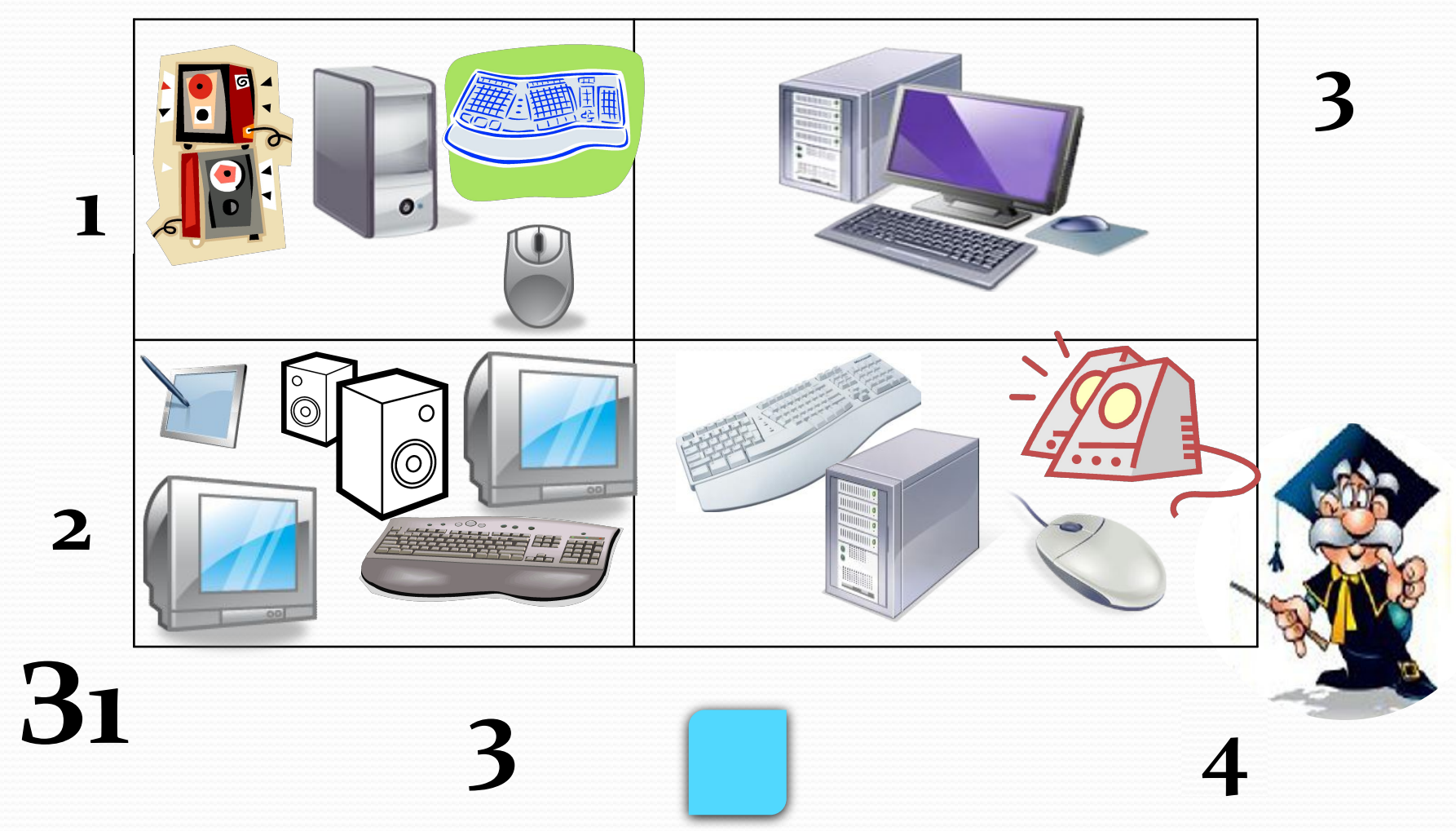

#### **Интерфейс — это:**

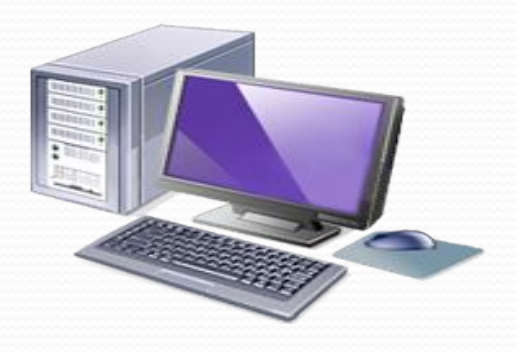

## **совокупность средств взаимодействия**

#### **программы и пользователя;**

**К1**

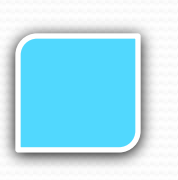

#### Кто считается автором самого древнего алгоритма:

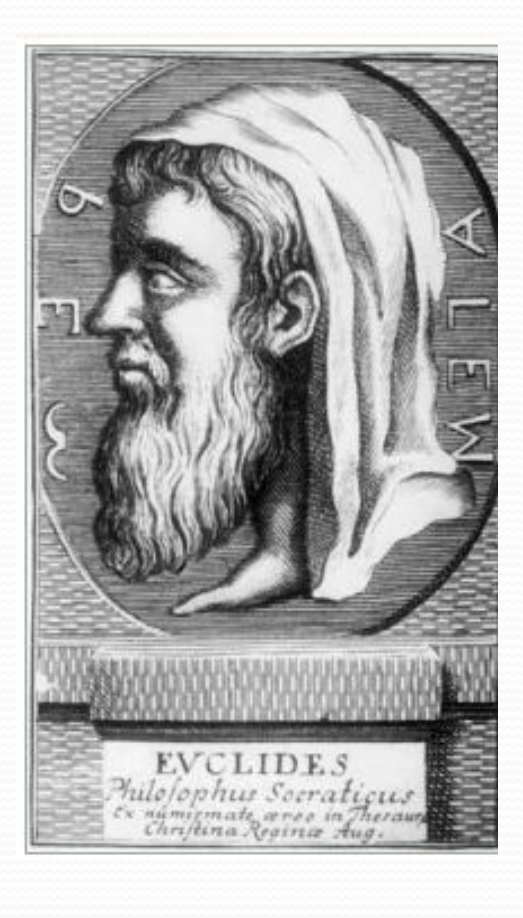

Б

 $\overline{2}$ 

#### Евклид

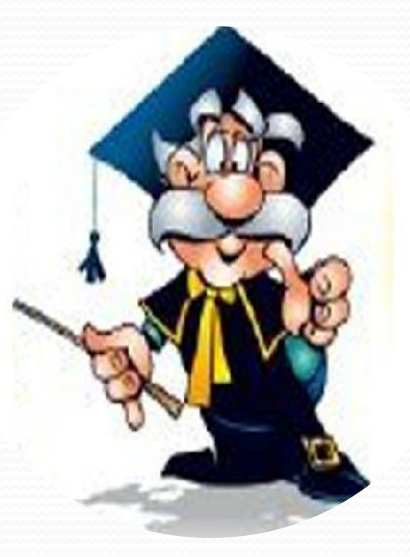

**Г странице текстового документа данные**

**1) часть таблицы;**

**2**

**документа; 3) повторяющиеся на каждой** 

**2) первая страница текстового** 

#### **Колонтитул — это:**

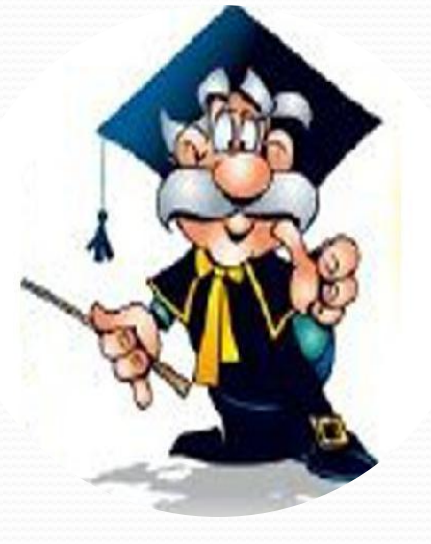

**3**

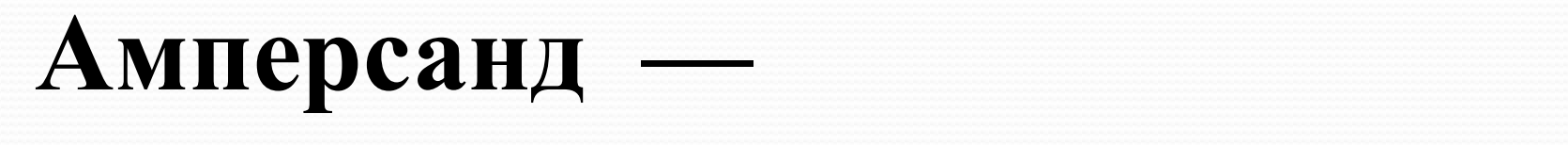

#### это название символа:

3

1)  $"#"$ ; "&";  $2)$  $"(\widehat{a})"$ .  $3)$ 

E

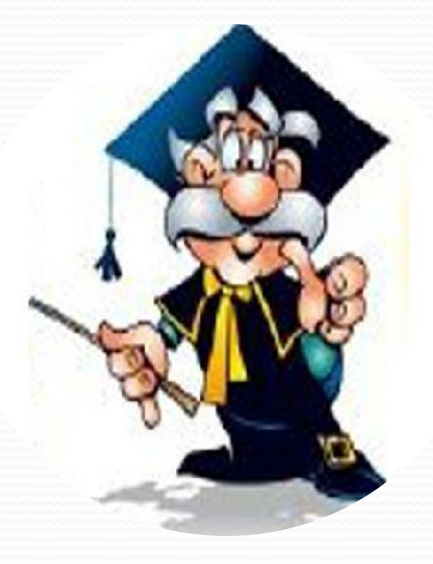

# **С фамилией какого из древних ученых связано происхождение слова** *алгоритм ?*

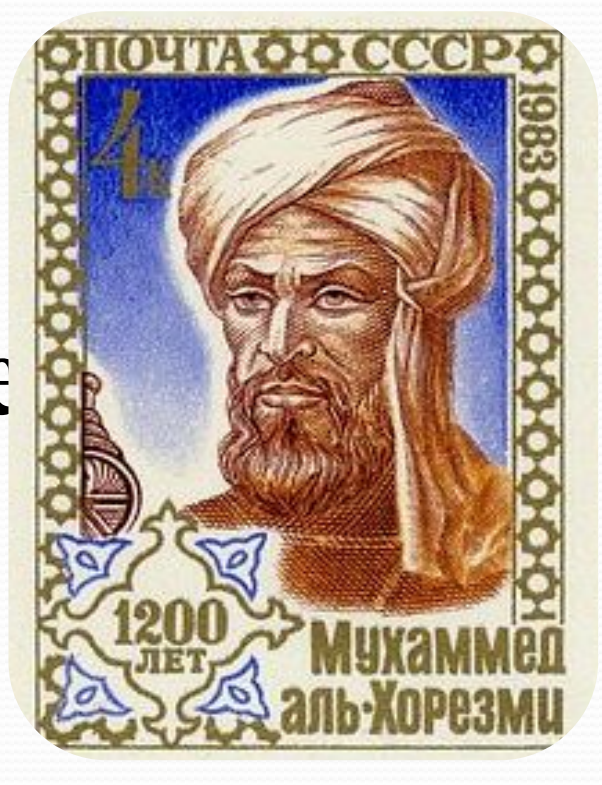

#### **Аль-Хорезми**

**32**

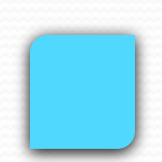

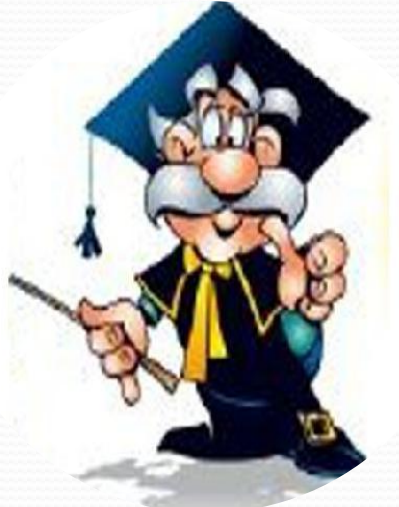

#### **Основное электронное устройство компьютера, его "мозг" ?**

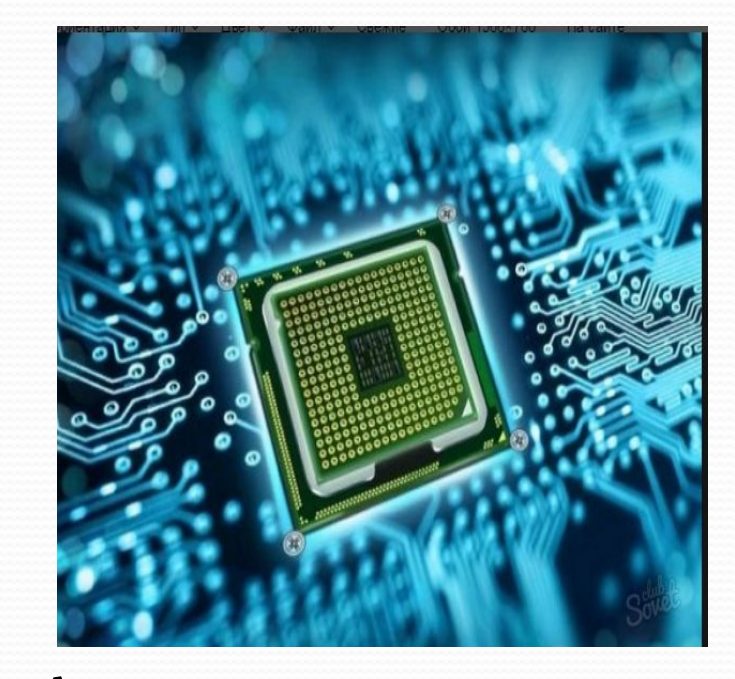

**А3**

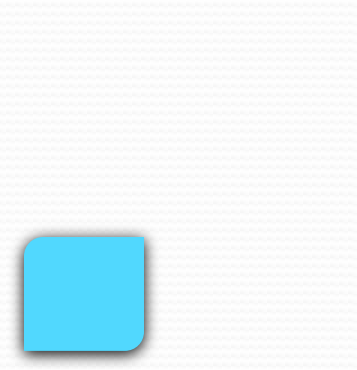

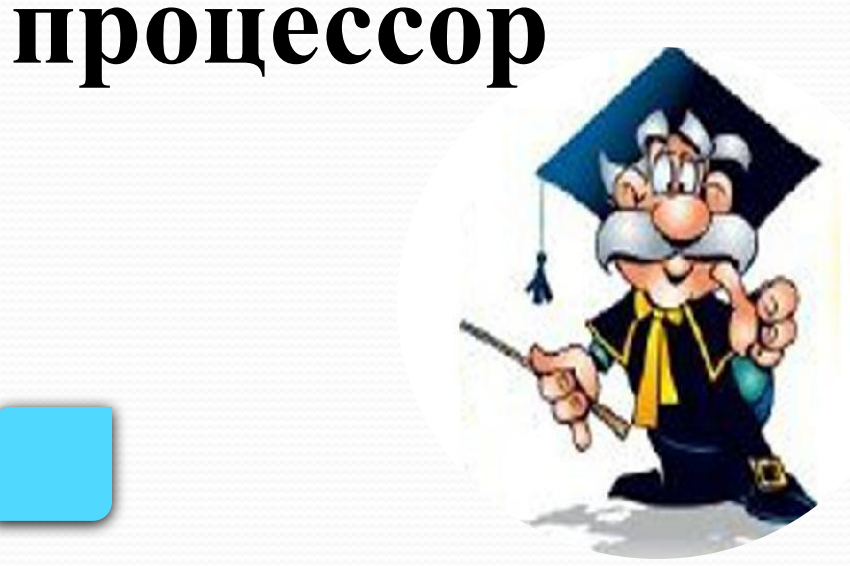

#### **Разговорное обозначение символа, используемого в адресе электронной почты.**

**Домашнее животное.**

**4 Собака**

**Ж**

#### **И 2 Лист**

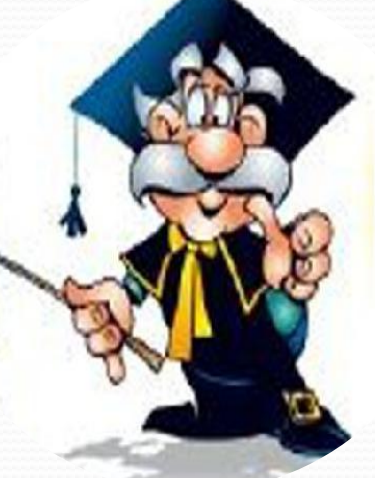

#### **Орган воздушного питания и газообмена растений.**

# **Форма бумаги для печати на принтере.**

### **Манипулятор для ввода информации в компьютер.**

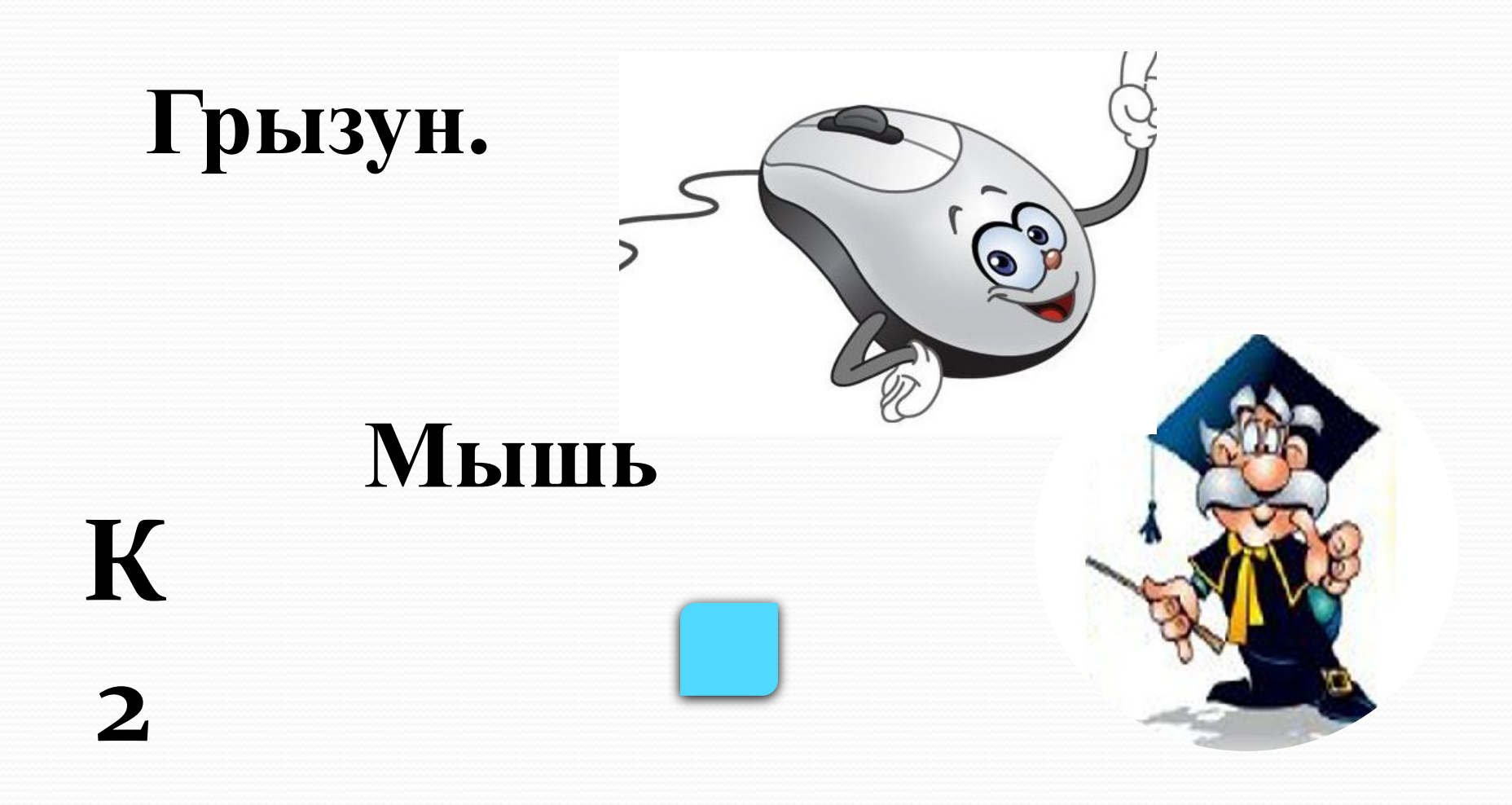

#### **Первым средством дальней связи принято считать:**

**А: почту C: компьютерные сети**

**B: телефон D: радиосвязь**

**А**

**Б**

**3**

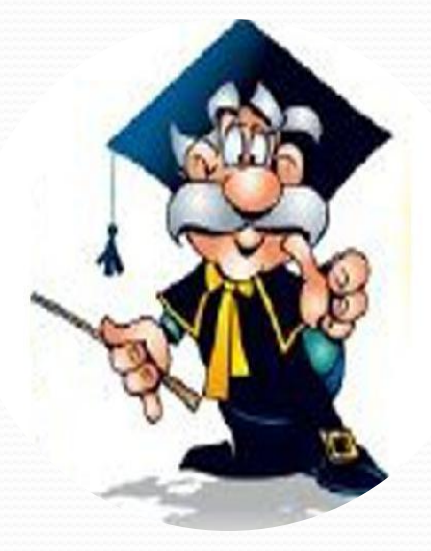

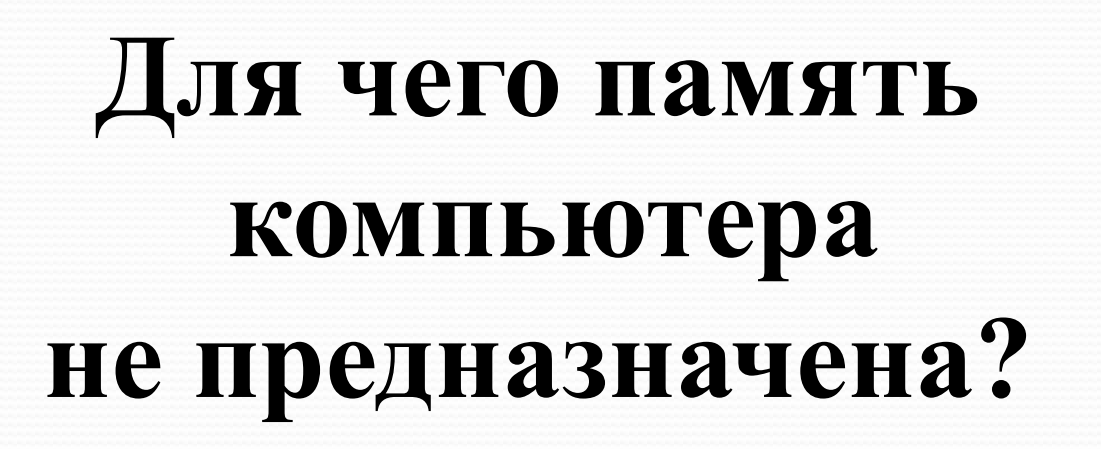

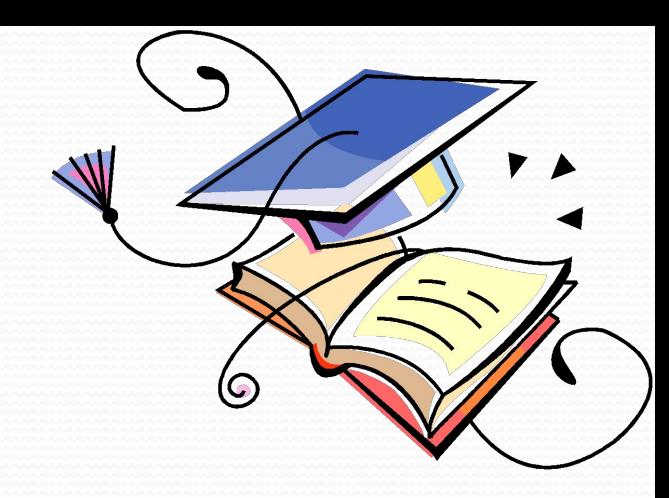

**А: запись информации B: хранение информации**

**C: вывод** 

**D**

**В**

**3**

**информации D: преобразование информации**

# Назовите наибольшую из предложенных единиц измерения информации.

 $A:5H$ В: байт

D

 $\mathbb{I}$ 

С: килобит **D: килобайт** 

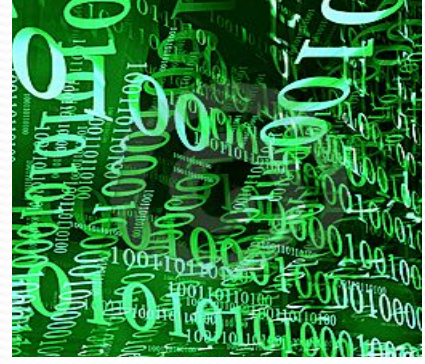

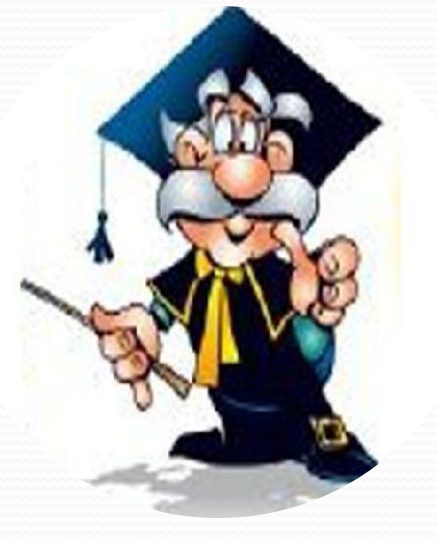

# **Назовите устройство вывода информации**

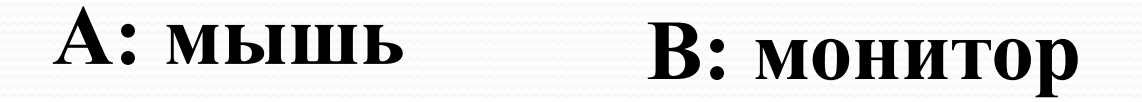

**C: системный блок D: сканер**

#### **монитор**

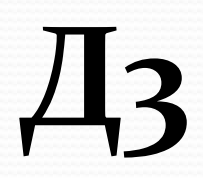

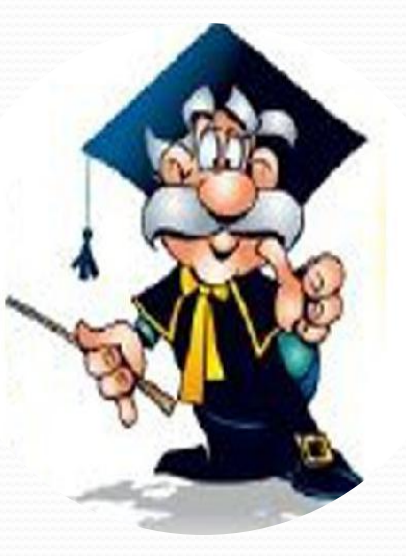

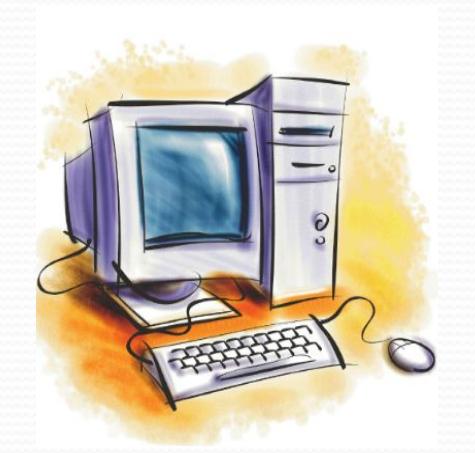

**Словно смелый капитан! А на нем - горит экран. Яркой радугой он дышит, И на нем компьютер пишет И рисует без запинки Всевозможные картинки. Наверху машины всей Размещается ...**

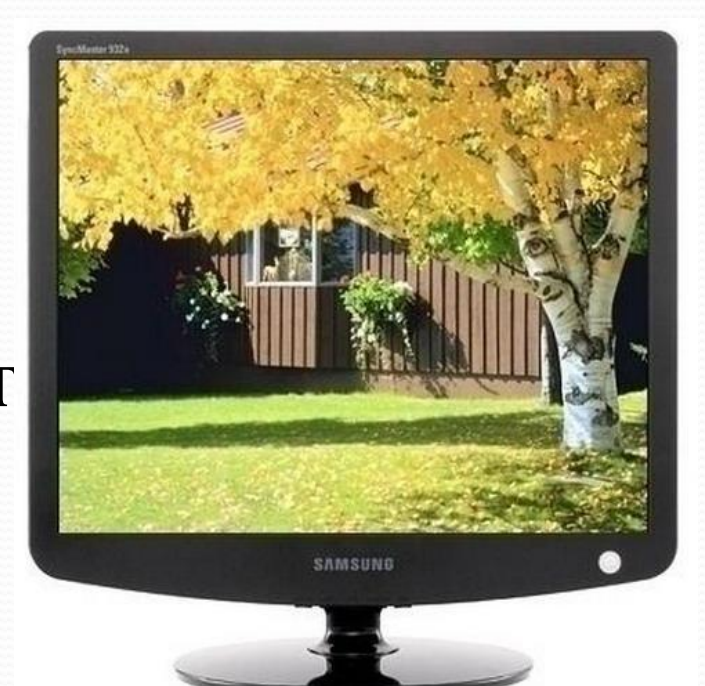

#### **Дисплей**

**А5**

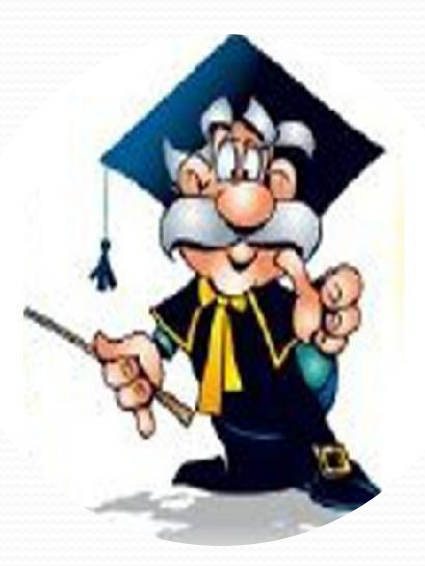

Около дисплея - главный блок: Там бежит электроток К самым важным микросхемам. Этот блок зовут ...

#### СИСТЕМНЫМ

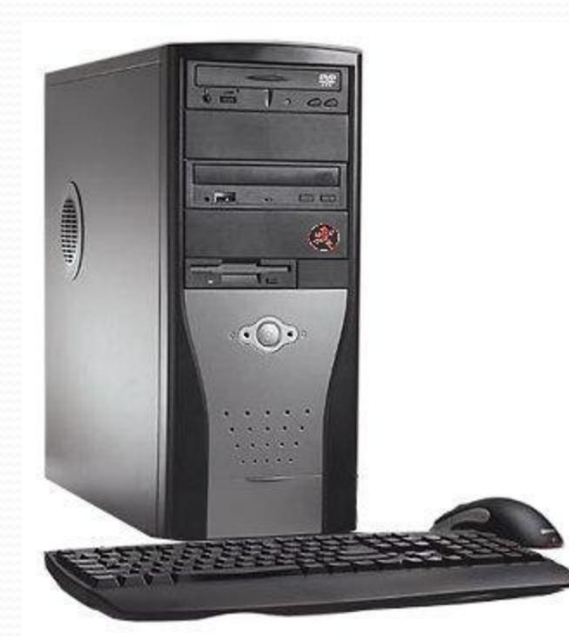

**A7** 

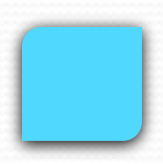

В ней записаны программы И для мамы, и для папы! В упаковке, как конфета, Быстро вертится ...

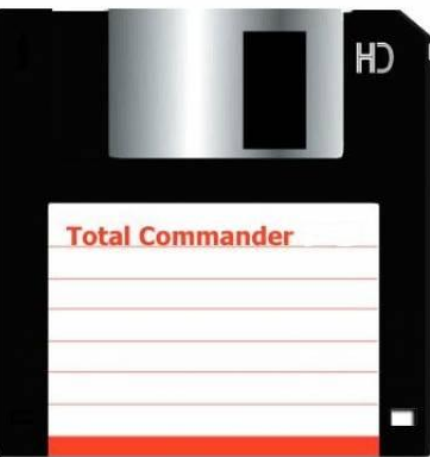

#### ДИСКЕТА

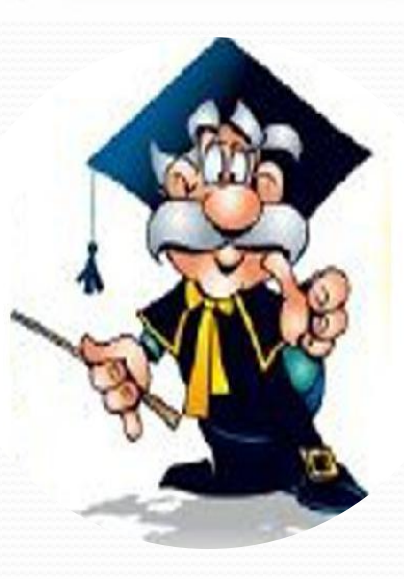

K

Для чего же этот ящик? Он в себя бумагу тащит И сейчас же буквы, точки, Запятые - строчка к строчке -Напечатает картинку Ловкий мастер Струйный ...

3

#### ПРИНТЕР

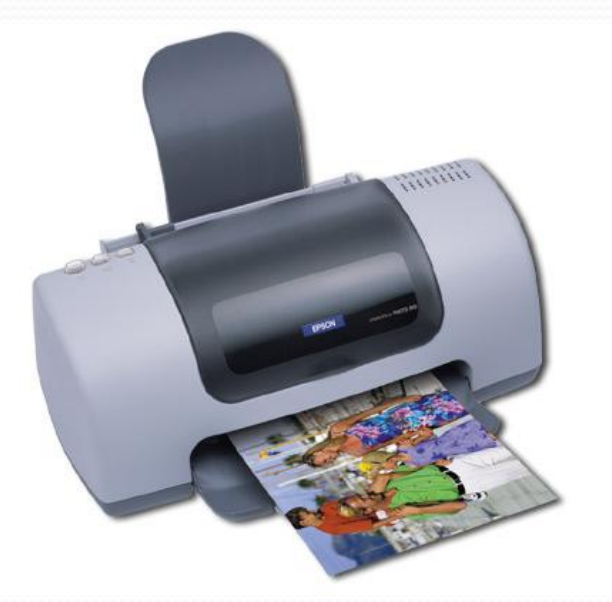

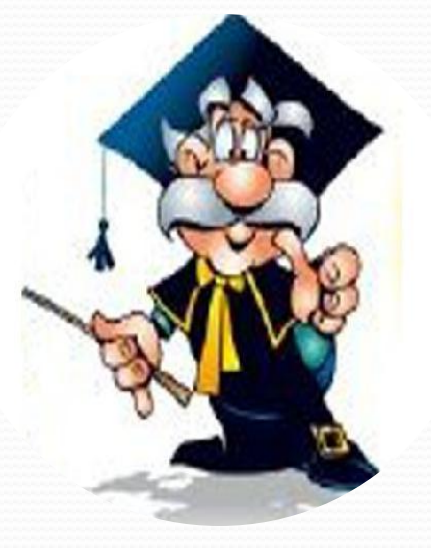

# А теперь, друзья, загадка! Что такое: рукоятка, Кнопки две, курок и хвостик? Ну конечно, это ...

# ДЖОЙСТИК

 $\mathbf{F}$ 

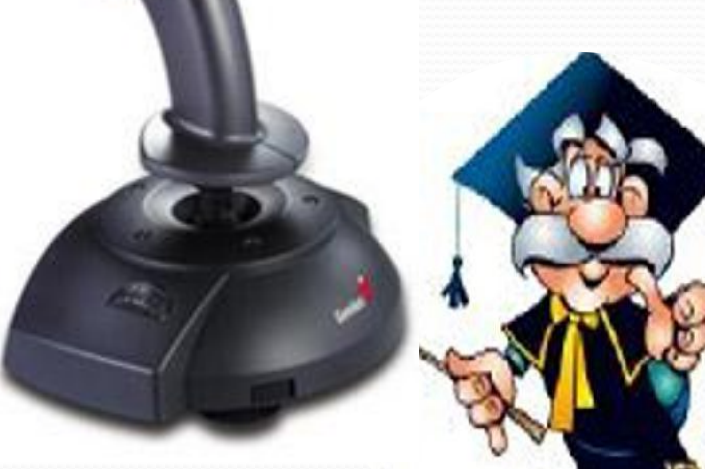

**Составьте из этих букв слова, связанные с информатикой**

1. ФИРОЦМНИАЯ

ИНФОРМАЦИЯ

2. ПЮТЬМОКЕР

- КОМПЬЮТЕР
- 3. РИНПЕРТ
- 4. ОТИРМОН

ПРИНТЕР

#### МОНИТОР

5. АКЕСРН

СКАНЕР

6. ВЛАТАРИКАУ

КЛАВИАТУРА

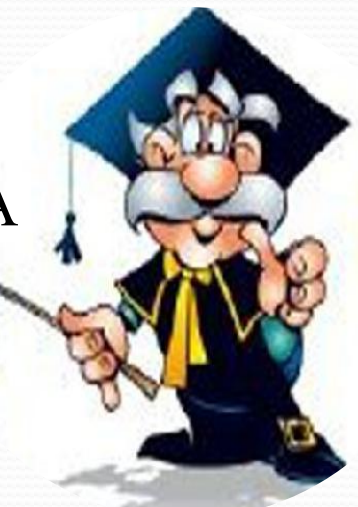

**4**

**В**

#### Диск - это:

# 1. Носитель информации 2. Геометрическая фигура 3. Спортивный снаряд

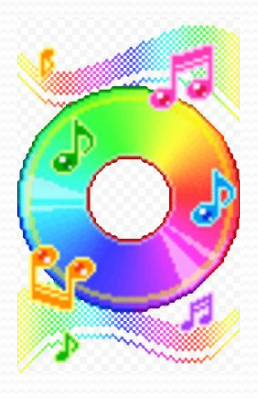

**При телефонном разговоре в качестве источника информации следует рассматривать:**

**А) человека слушающего Б) телефонную трубку В) человека говорящего Г) телефонную сеть Д) телефонный провод**

**Б**

**5**

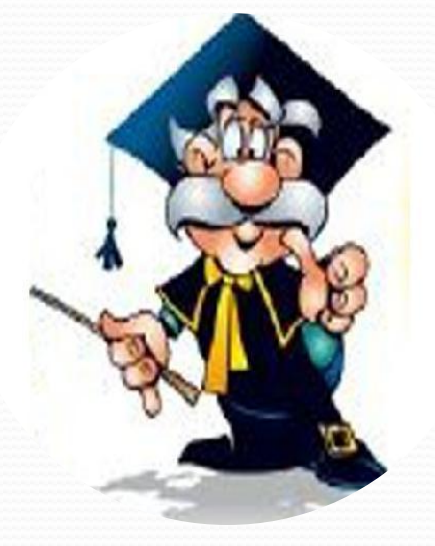

**В**

Перевод текста с английского языка на русский является процессом:

А) хранения информации Б) передачи информации В) поиска информации Г) обработки информации Д) ни одним из перечисленных выше процессов

обработки информации

 $\boldsymbol{\mathcal{S}}$ 

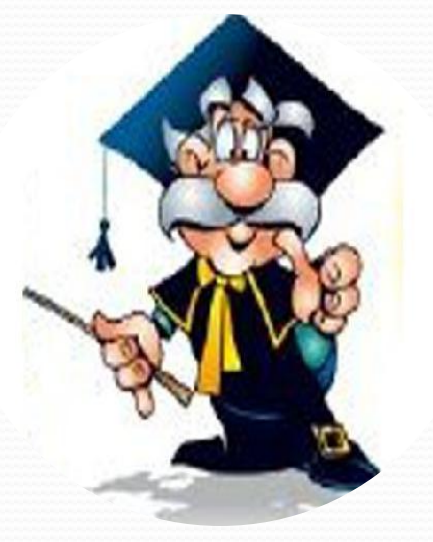

#### **Поиск слова в тексте по заданному образцу является процессом:**

**А) хранения информации Б) обработки информации В) передачи информации Г) уничтожения информации**

**Е**

**4**

**обработки информации**

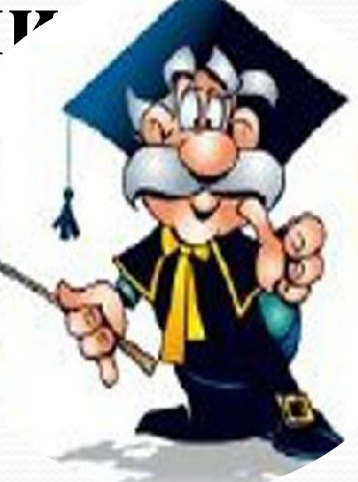

#### **6 зрения**

- **К**
- **А) осязания Б) слуха В) обоняния Г) зрения Д) вкусовых рецепторов**

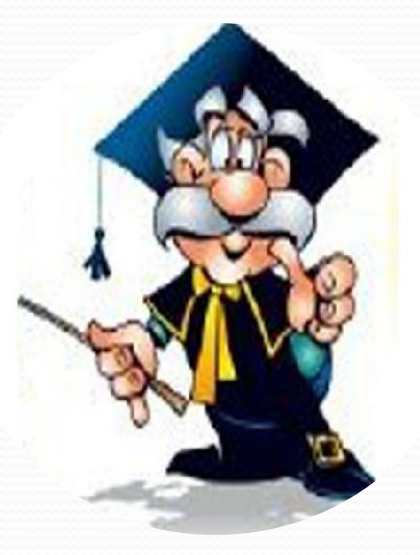

**Наибольший объем информации человек получает при помощи:**

**Информацию, не зависящую от чьего-либо мнения или суждения, называют:**

**А) достоверной Б) актуальной В) объективной Г) полезной Д) понятной**

**З**

**4**

#### **объективной**

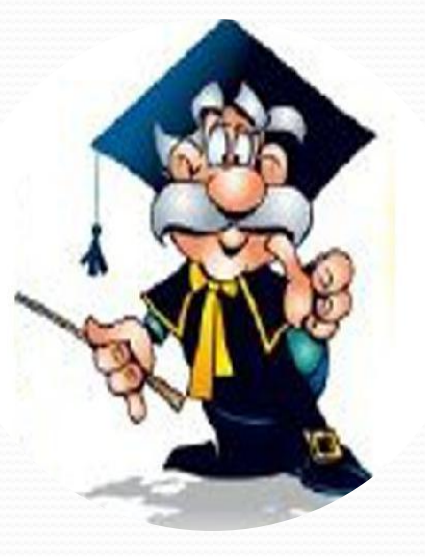

## **Кто может заразить компьютер?**

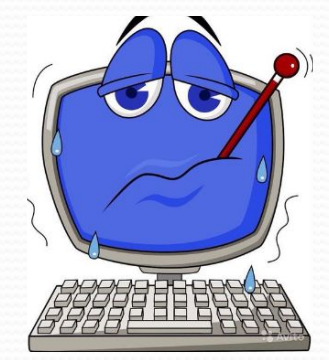

# **А: бациллы B: микробы C: вирусы D:паразиты**

#### **Вирусы**

**И**

**4**

#### **Как называется лазерный компакт-диск емкостью до 700 Мб**

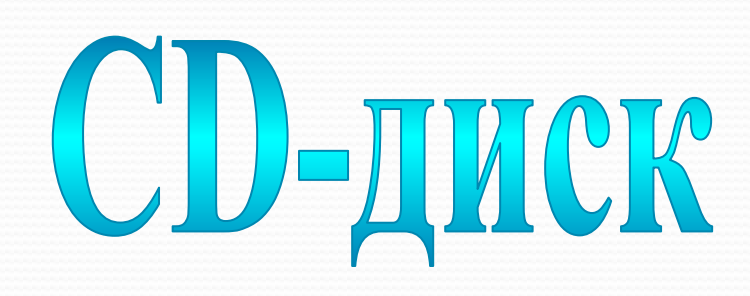

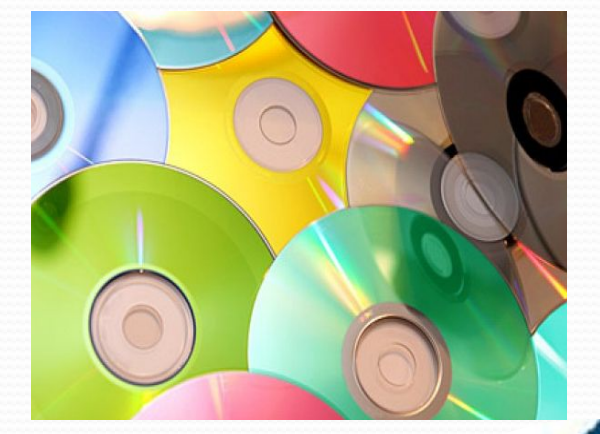

**А10**

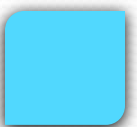

#### Разнообразное, диетическое, ресторанное, выпадающее, вложенное, контекстное ...

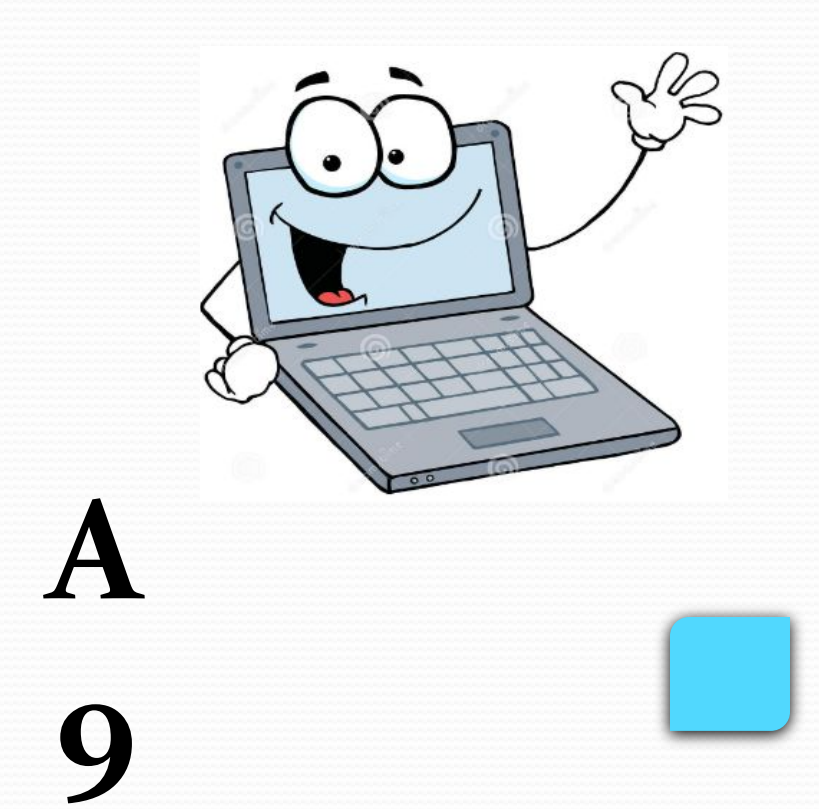

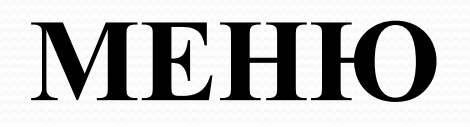

# Какая связь между городом Англии, ружьем калибра 30/30 И ОДНИМ ИЗ ЭЛЕМЕНТОВ компьютера? ВСЕ ОНИ НАЗЫВАЮТСЯ «ВИНЧЕСТЕР»

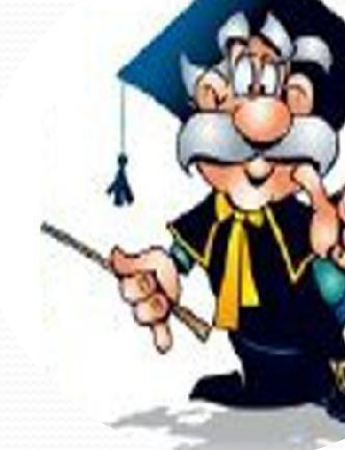

K

# **В10**

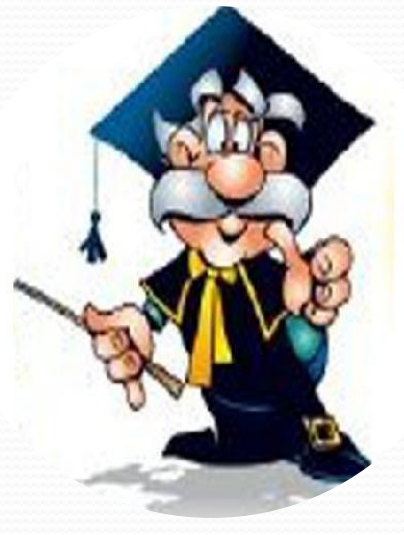

**Существуют специально написанные небольшие по размерам программы, которые могут «приписывать» себя к другим программам, а также выполнять различные нежелательные действия на компьютере. Как называются такие программы?**

**Вирус**

#### **Название «байт» было впервые использовано в 1956 году В. Бухгольцем при проектировании первого суперкомпьютера IBM 7030.**

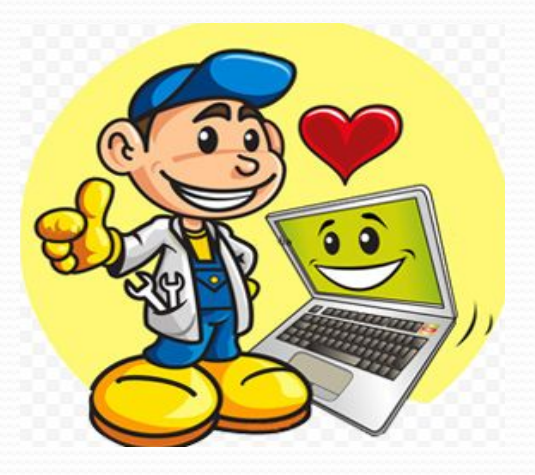

 **Чему равен 1 байт?**

# **Д10 8 бит**

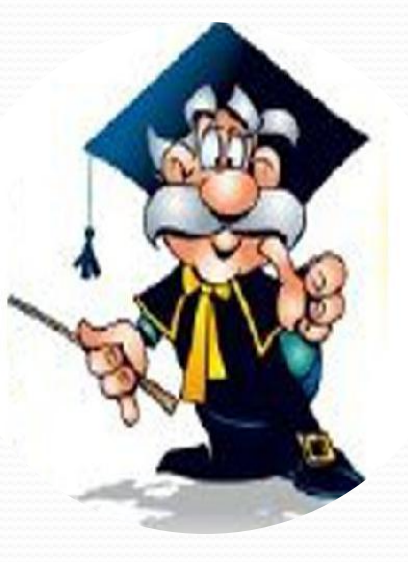

#### Рабочее пространство на компьютере, которое во множественном числе дало название одной из всемирно популярных ОС

#### окно – и операционная **CHCTEMA Windows**

 $\chi_1$ 

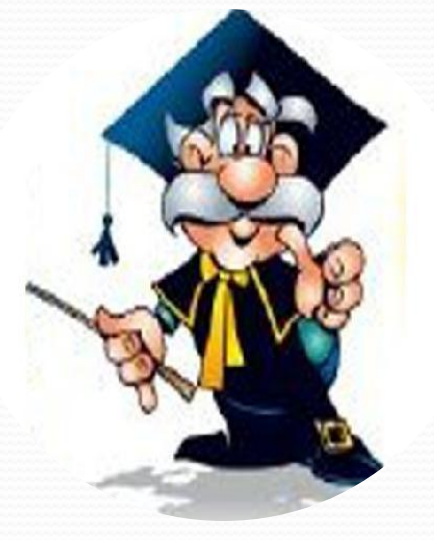

#### Если бы осьминоги умели считать, то какой бы системой они, скорее всего, пользовались?  $\bullet$   $\bullet$

#### Восьмиричной

B

#### **Что нужно сделать, если при загрузке компьютер не видит мышь?**

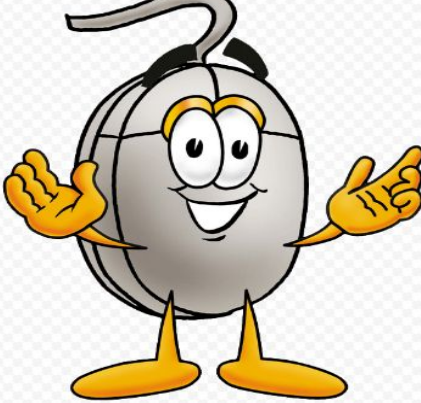

**Нужно купить мышь побольше**

**И 6**

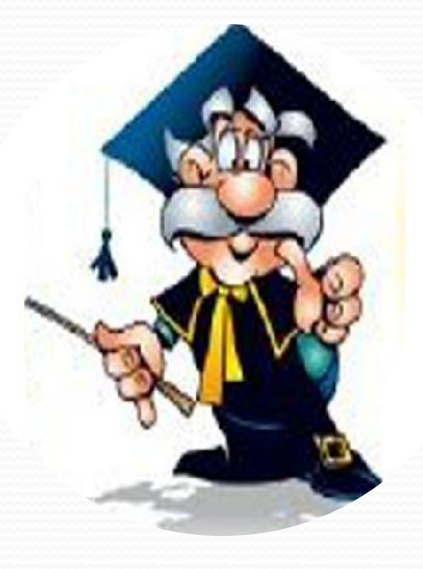

**9**

**И**

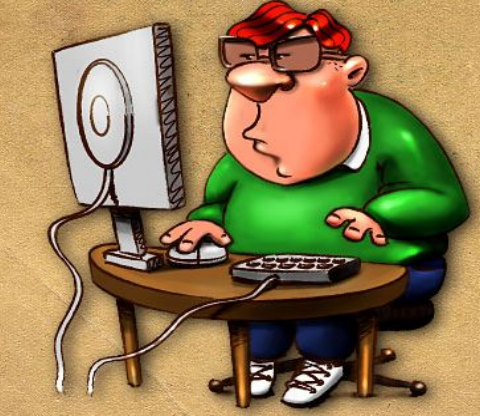

#### **Мал золотник, да дорог**

# **Как пословица : «Мал микропроцессор (или ноутбук), да дорог» звучит в оригинале?**

Как пословица: «Отформатировать винчестер - секунда, а восстановить - года» звучит в оригинале?

Сломить дерево - секунда, а вырастить - года

И

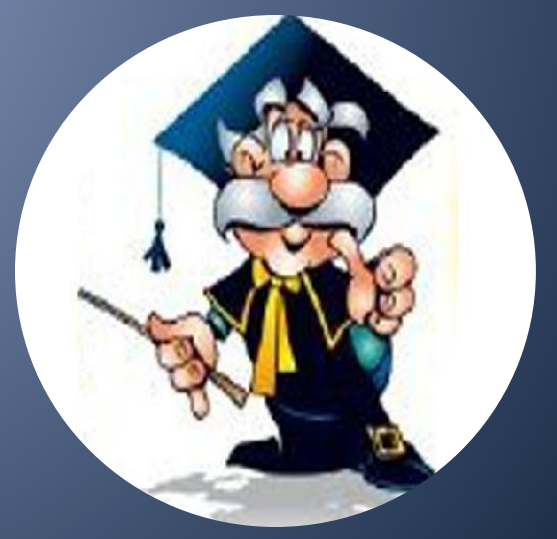

#### **Как пословица : «Два раза подумай, один раз удали» звучит в оригинале?**

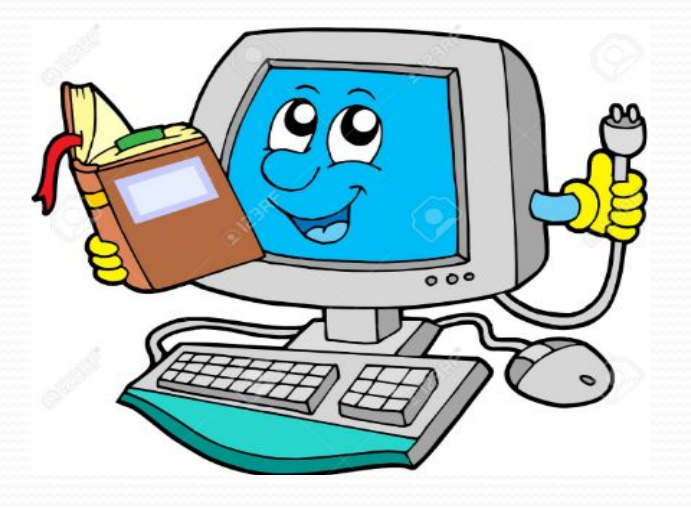

**Б**

**7**

**Два раза подумай, один раз скажи**

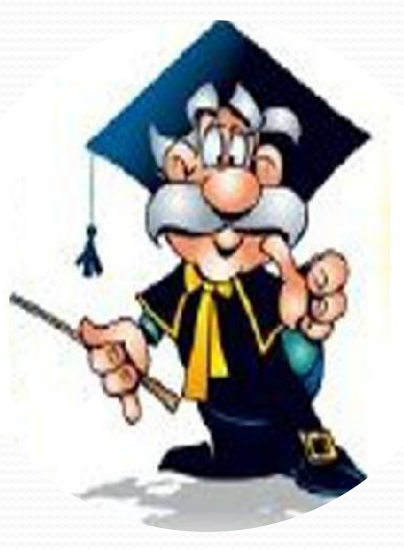

#### Как звучит "компьютерный заговор" против вирусов?

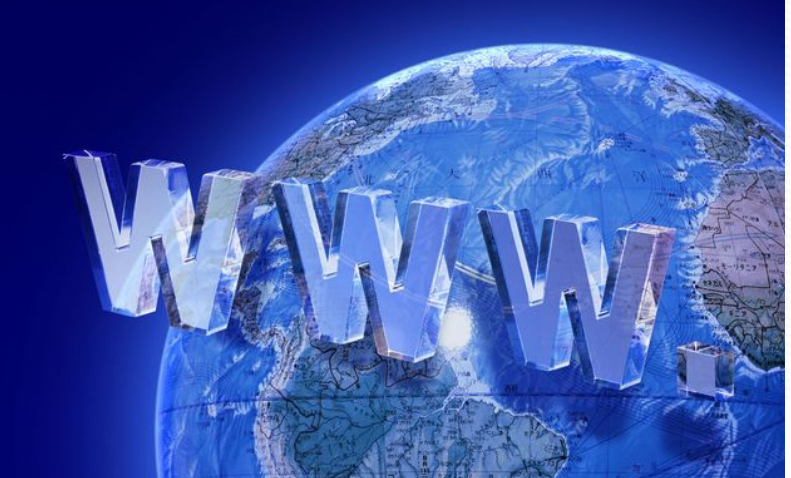

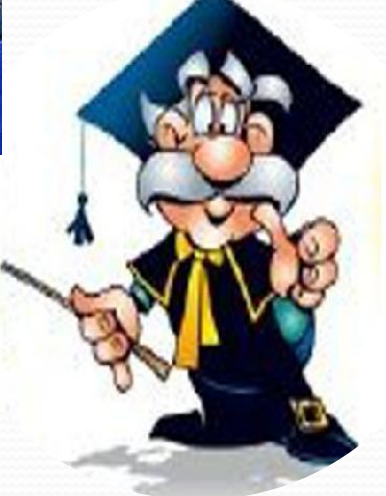

#### "WWW" три раза — не моя зараза

3

# Почему у программистов хронический насморк и кашель?

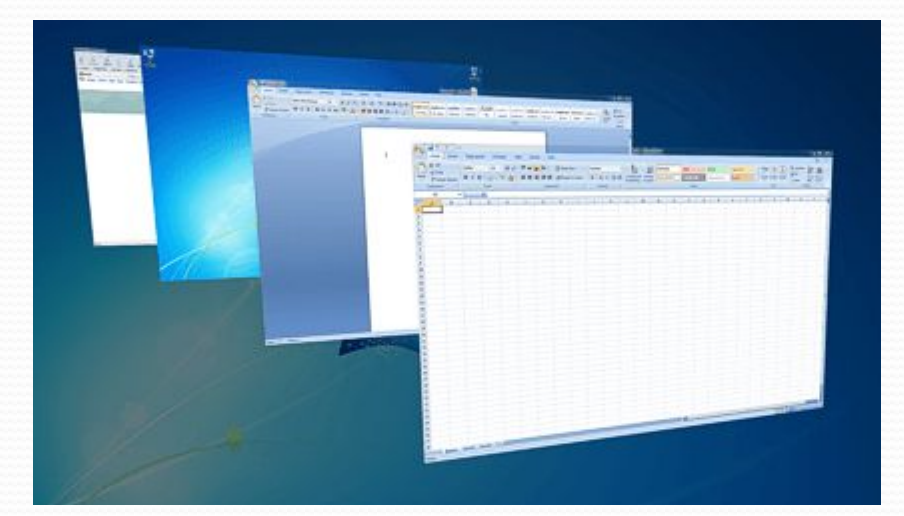

Потому что подолгу сидят перед распахнутыми "окнами"

Ж

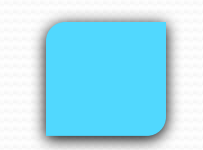

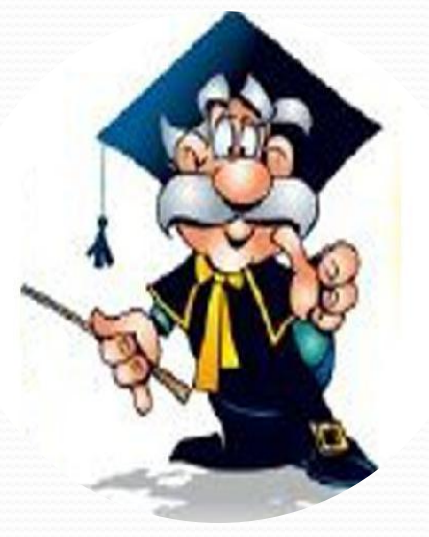

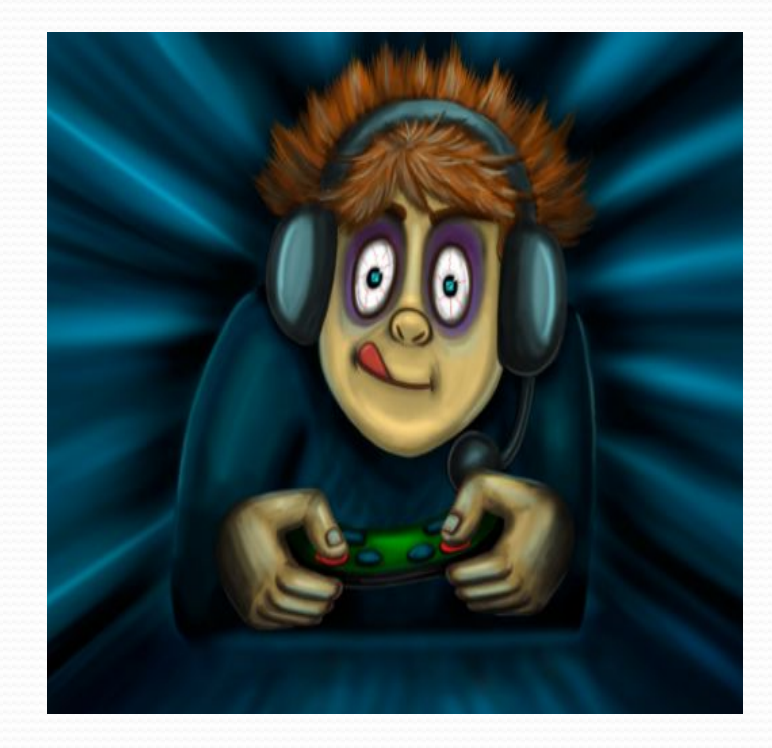

**В**

**5**

# **Как называется человек - фанат компьютерных игр ?**

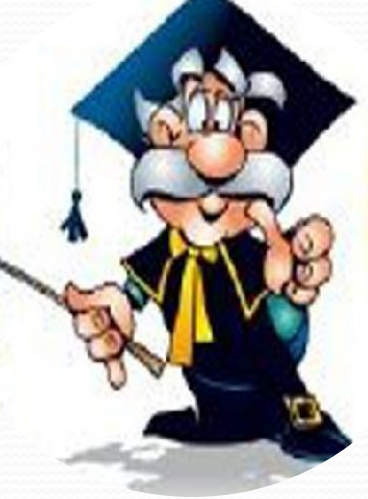

**геймер**

#### Взломщик компьютерных программ?

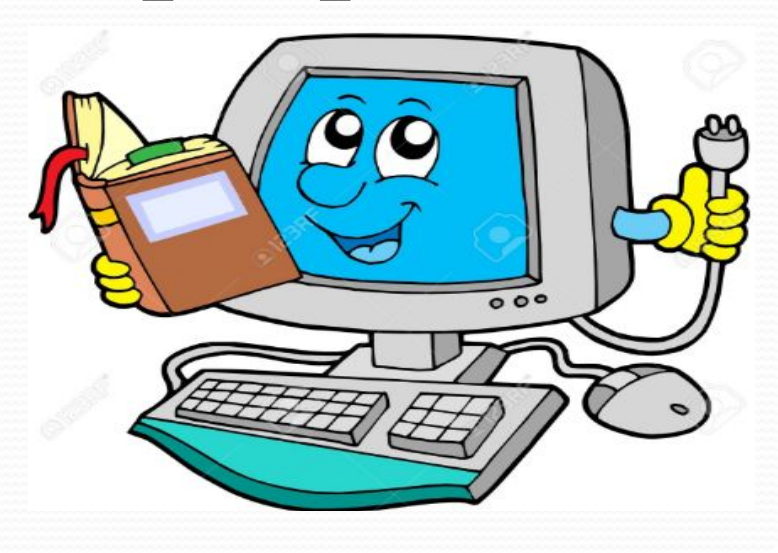

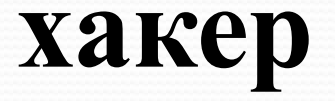

Г

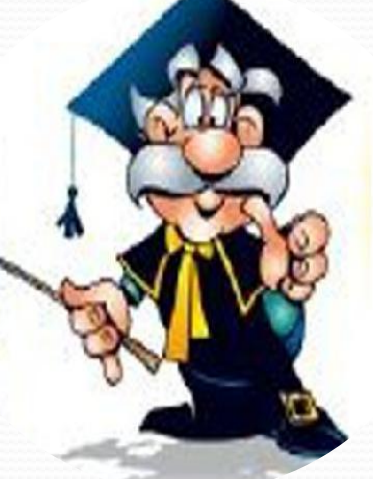

Как пословица: «Каждая новая программа - это хорошо забытая старая» звучит в оригинале?

Новое - хорошо забытое старое

H,

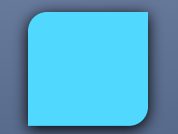

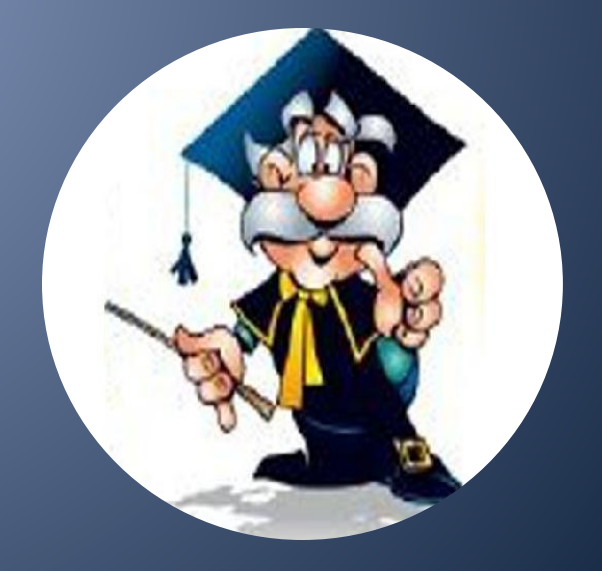

#### Оно есть как у файла, так и у человека

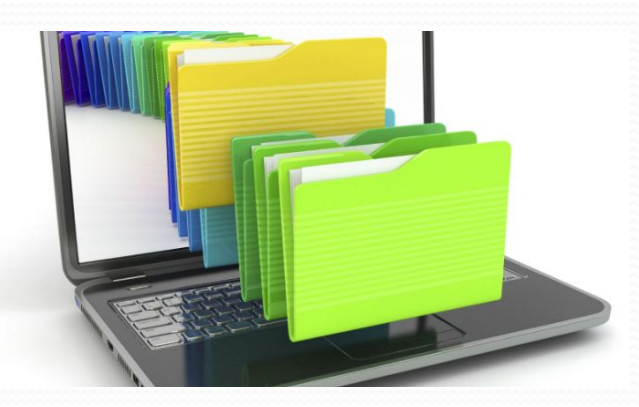

Г

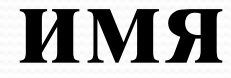

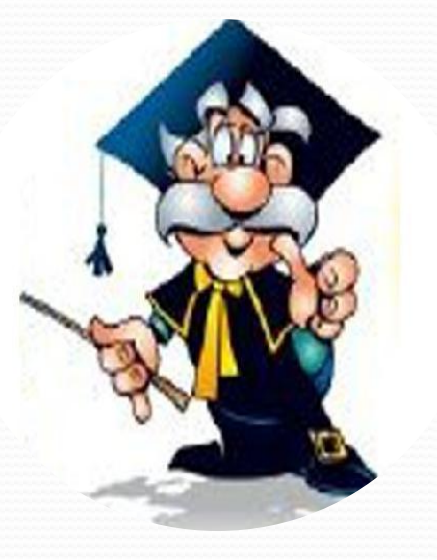

#### **Какому объекту операционной системы Windows соответствует рисунок?**

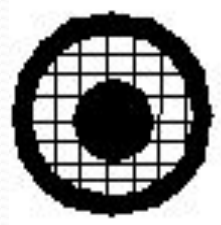

**Д5**

#### Словесные подсказки.

Может быть и маленьким и большим.

Легкий.

В него можно собирать грибы.

Используется для хранения ненужной бумаги.

#### **корзина**

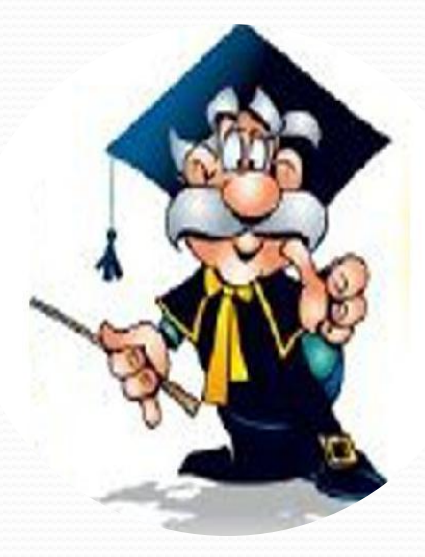

#### **В 1963 году Дуглас Энгельбарт изобрел устройство. Что это?**

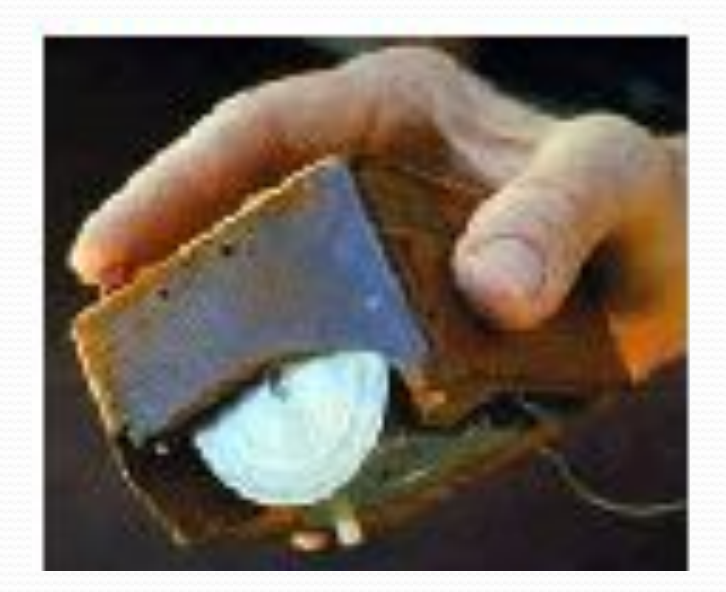

**Мышка**

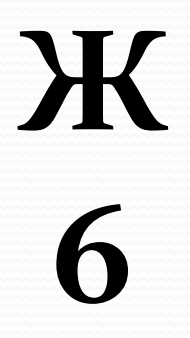

#### Отгадай слово

3

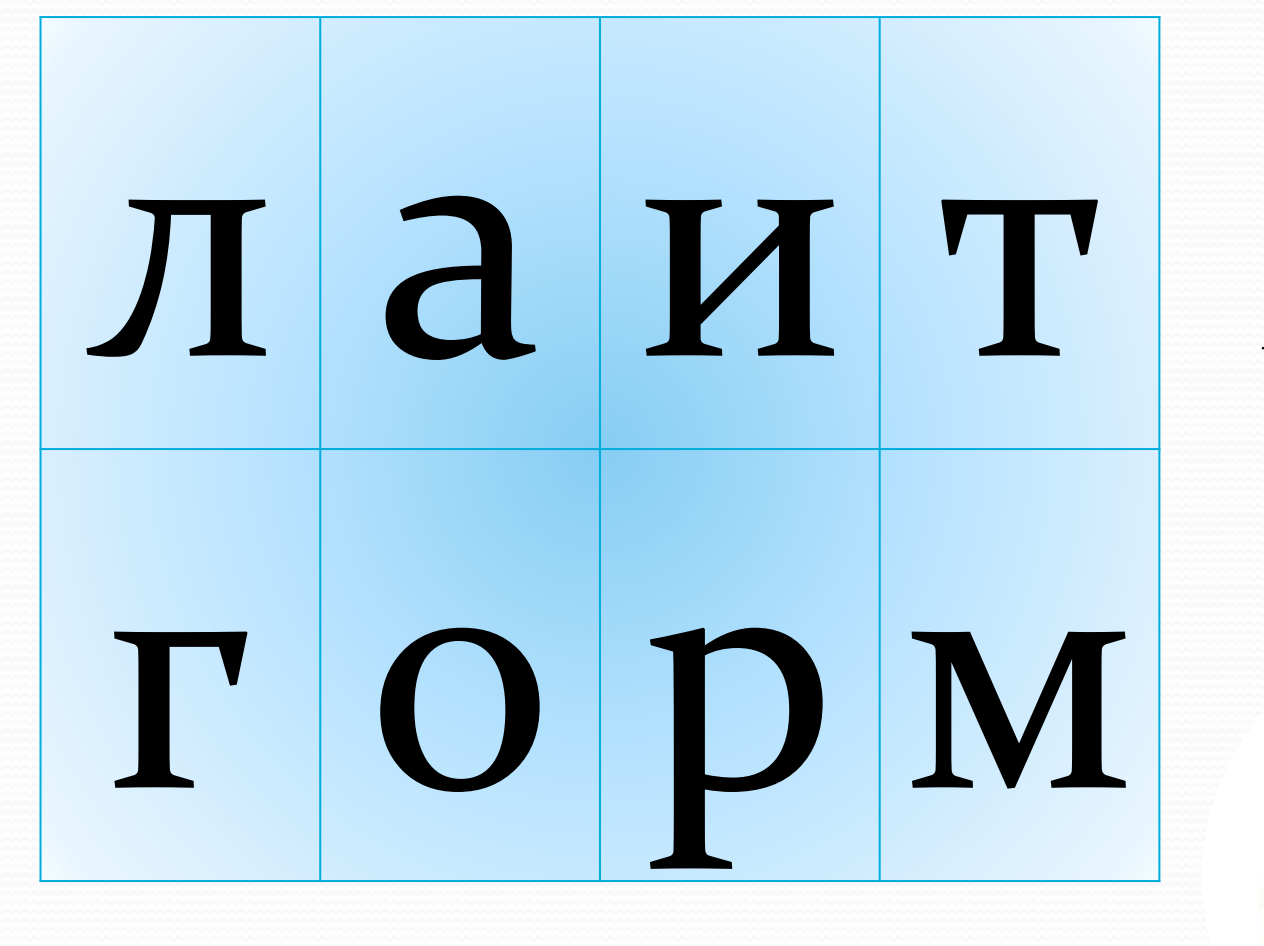

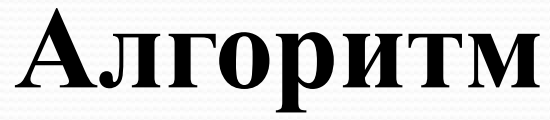

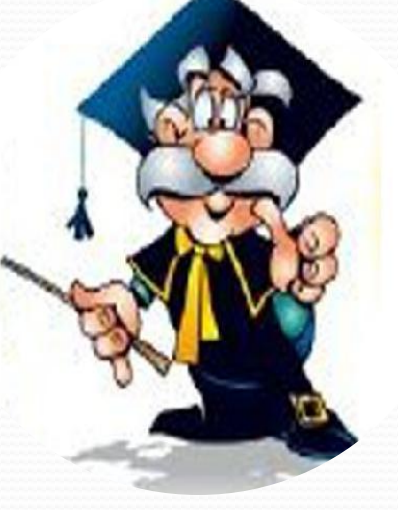

#### Отгадай слово Информация

# ИЦРОИ яамфн

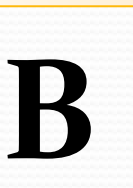

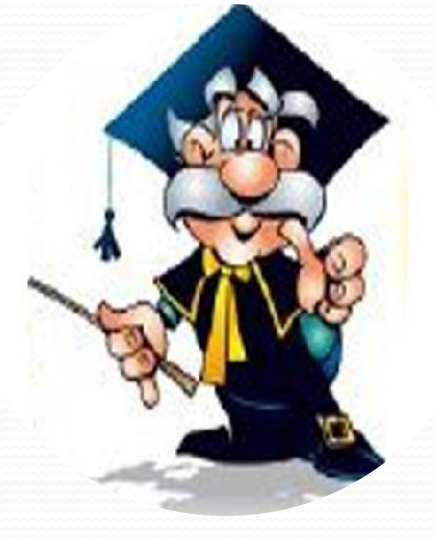

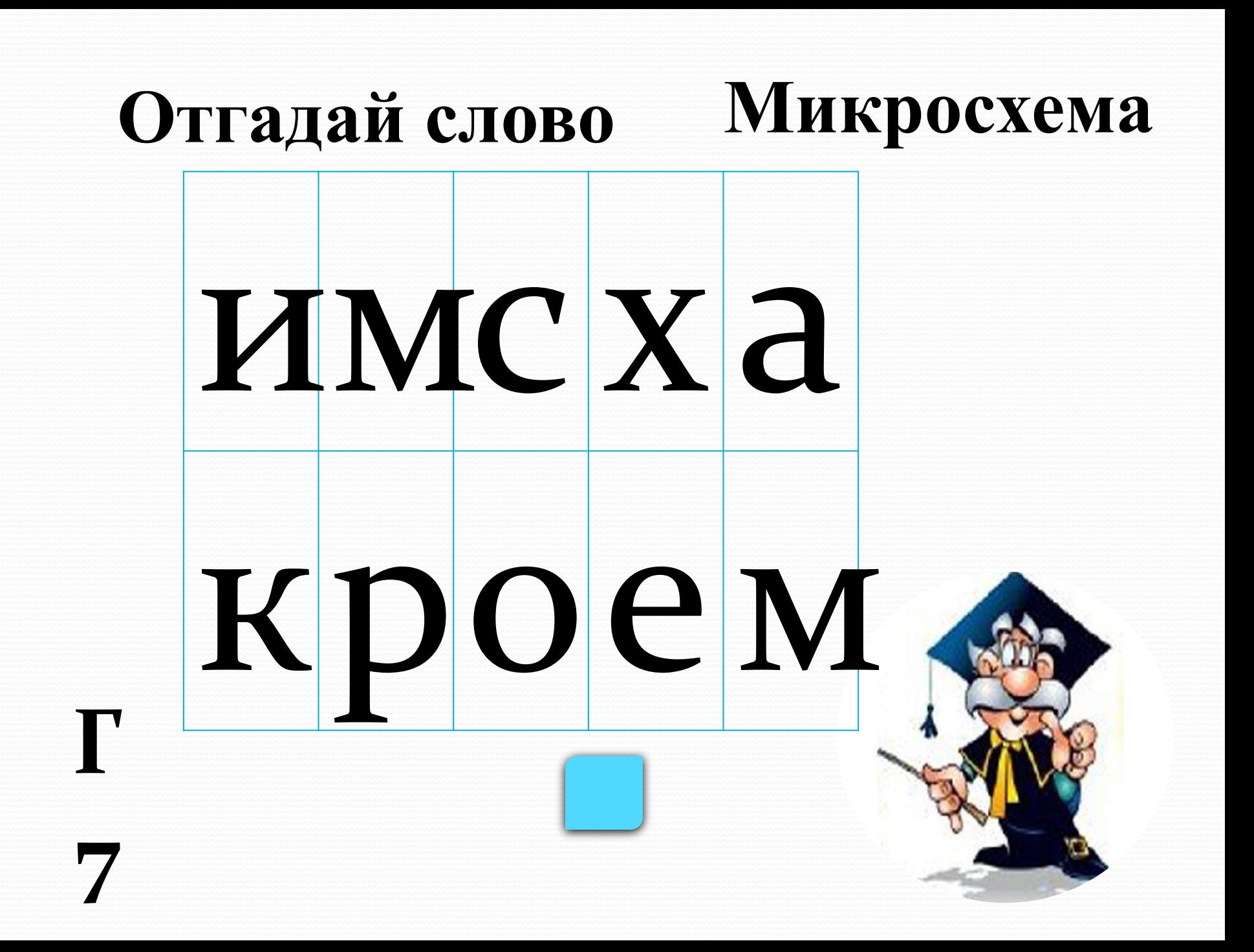

#### Назовите слово, противоположное слову «ВИРТУАЛЬНЫЙ»

#### реальныи

 $\Gamma$ 

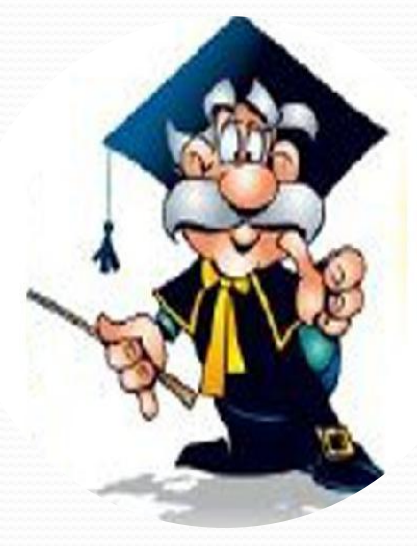

#### Указатель местоположения на экране

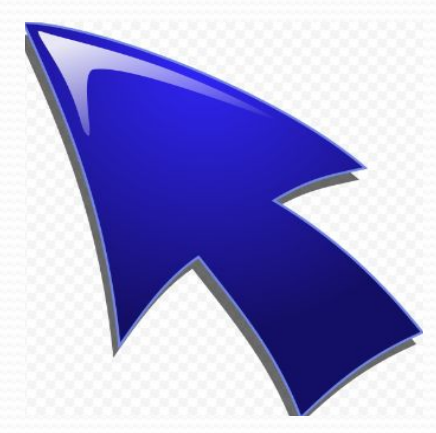

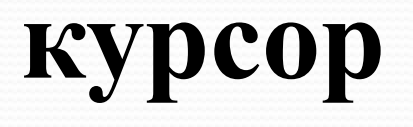

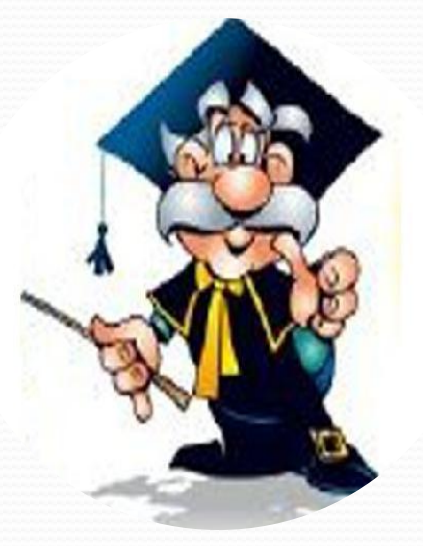

# Верите ли Вы что производительность компьютера в первую очередь зависит от производительности памяти? **Her** Зависит от производительности процессора Ж

#### Верите ли вы, что компьютерные вирусы появились в 2000 году?

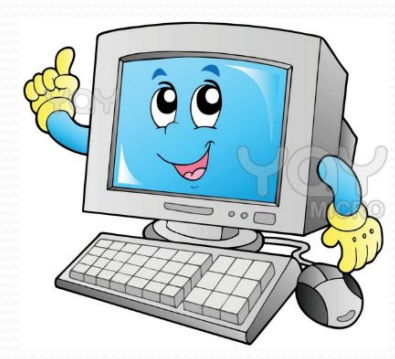

3

Первый в мире компьютерный вирус «родился» в 1981 году.

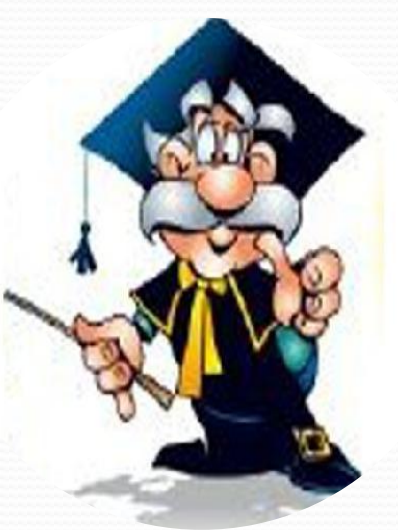